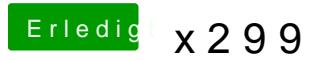

Beitrag von drnoodle vom 3. November 2017, 11:18

[@kg](https://www.hackintosh-forum.de/index.php/User/43899-kgp/)p: Muss ich bzgl. des Audios was beachten? Ich hab mir deinen Post im durchgelesen und werde nicht ganz schlau draus, was ich jetzt genau mach ordentlich zum laufen zu bekommen. Habe den aktuellen AppleALC.kext ei Clover Configurator auf inject "7" gestellt. Was fehlt nun noch? Gabs hier ei

EDIT: habs hinbekommen - musste nur die deaktivierten Patches AppleALC 1.2.0 ohne Kernel Panic.